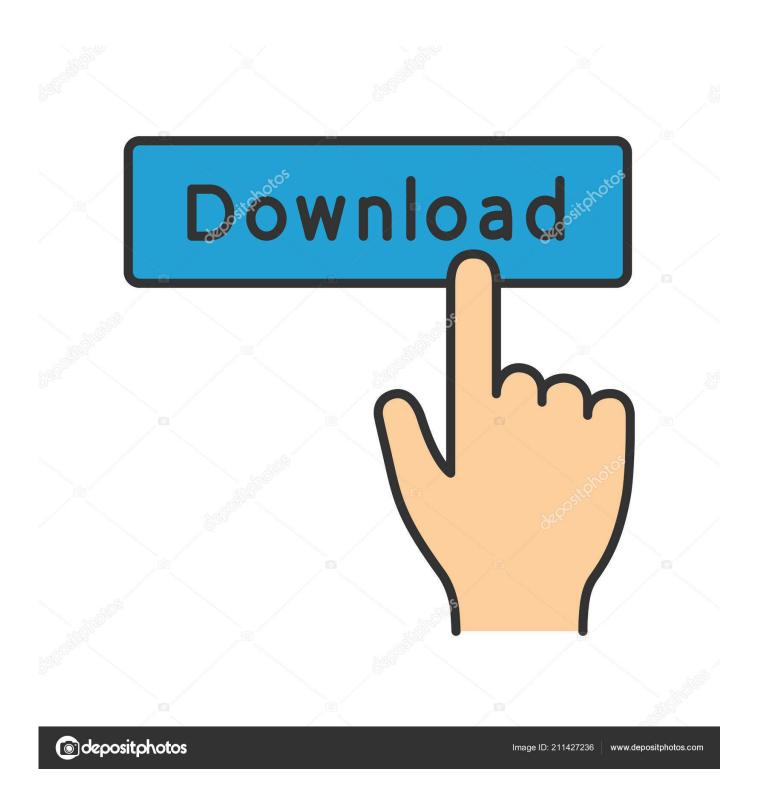

Android ——Activity

1/4

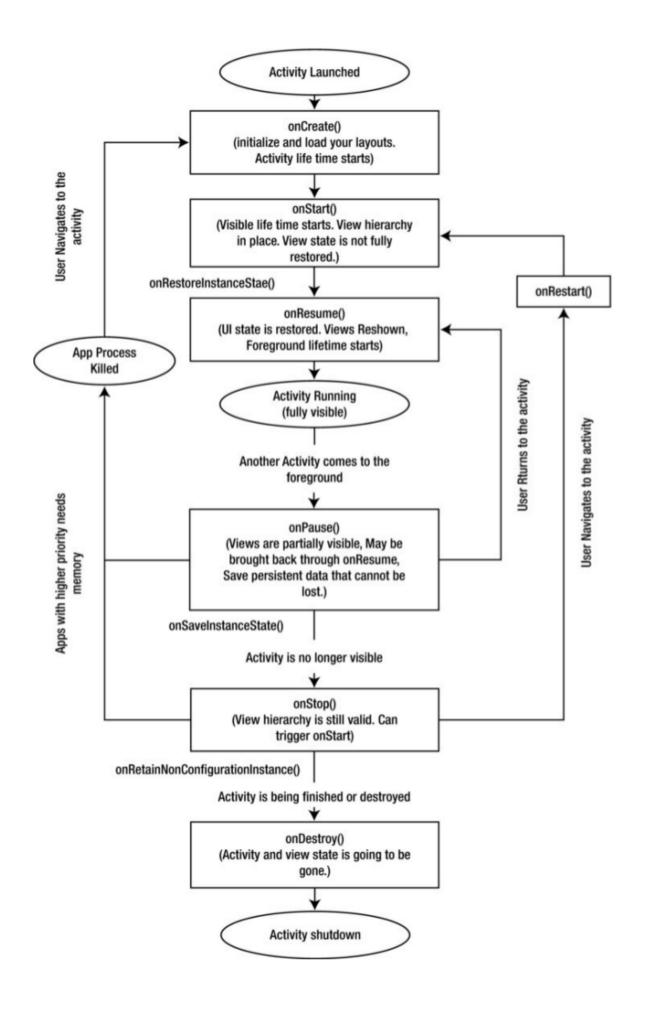

## Android ——Activity

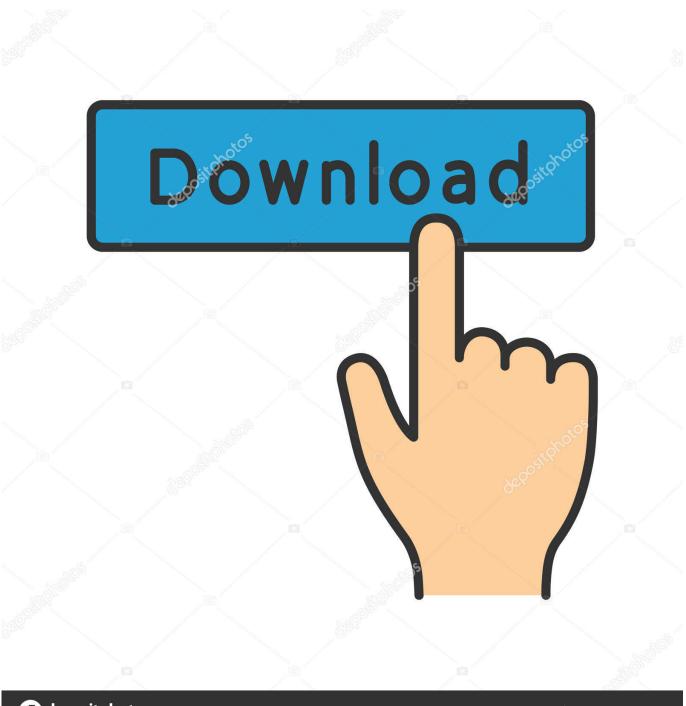

deposit photos

Image ID: 211427236

www.depositphotos.com

In Android Applications, an Activity is a Component that provides a user interface allowing the user to do something. Simple examples are: dial the phone, take a .... . \* activity stacks. When a new activity is started, it is usually .... Understand the Lifecycle Callbacks. During the life of an activity, the system calls a core set of lifecycle methods in a sequence similar to a step pyramid. That is .... While using an app,we may go to next activity or the user can hit home button or opens up other app in between. That means we can end up with a lot of apps on .... Activity is nothing but a java class in Android which has some predefined functions which are triggered at different App states, which we can override to perform ...

An Android activity is one screen of the Android app's user interface. In that way an Android activity is very similar to windows in a desktop application. An Android app may contain one or more activities, meaning one or more screens.. From the multiple activities in android app, one activity can be marked as a main activity and that is the first screen to appear when we launch the application. In .... How to pass data between each Activity with an explicit Intent. What you'll do. Create a new Android app with a main Activity and a second Activity . Pass .... Data helps make Google services more useful for you. Sign in to review and manage your activity, including things you've searched for, websites you've visited, .... Find activity. On your Android phone or tablet, open your device's Settings app and then Google and then Google Account. At the top, tap Data & personalization.. Note: This lesson assumes that you use Android Studio v3.0 or higher. Respond to the Send button. Follow these steps to add a method to the MainActivity class .... The Activity class is a crucial component of an Android app, and the way activities are launched and put together is a fundamental part of the .... Android Activity Lifecycle with examples of Activity and Intent, Fragments, Menu, Service, alarm manager, storage, sqlite, xml, json, multimedia, speech, web .... An activity represents a single screen with a user interface just like window or frame of Java. Android activity is the subclass of ContextThemeWrapper class. The Activity class defines the following call backs i.e. events. You don't need to implement all the callbacks methods.. An Android app consists of one or more screens or activities. Each activity goes through various stages or a lifecycle and is managed by activity stacks. So when a .... An Activity is an application component that provides a screen with which users can interact in order to do something, such as dial the phone, .... Developer Guides. The Activity class is an important part of an application's overall lifecycle, and the way activities are launched and put together is a fundamental .... Android Activity - Learn about the lifecycle of android activity with its methods and manifest attributes explained with syntax.. Whenever you open an Android application, then you see some UI over your screen. That screen is called an Activity. It is the basic component of ...

Activities form the foundation of every Android app. So far you've seen how to create activities, and made one activity start another using an intent. But what's ... bdeb15e1ea

Virgin Media claims its broadband has delivered a 1.4 billion boost to the UK

NotePlan 1.6.20

Talking Drupal 135 – Tool Tips

Uventa Free Download PC Game

Schlumberger OilField Manager 2014 Free Download – GET INTO PC

High Definition TV Terms Explained

<u>Tinh minh b ch – Chia khoa vang c a truy n thong xa h i</u>

Matlab R2018a (9.4) Full Crack

Adobe Photoshop CC 2019 v20.0.5

Descargar corel draw x6

4/4